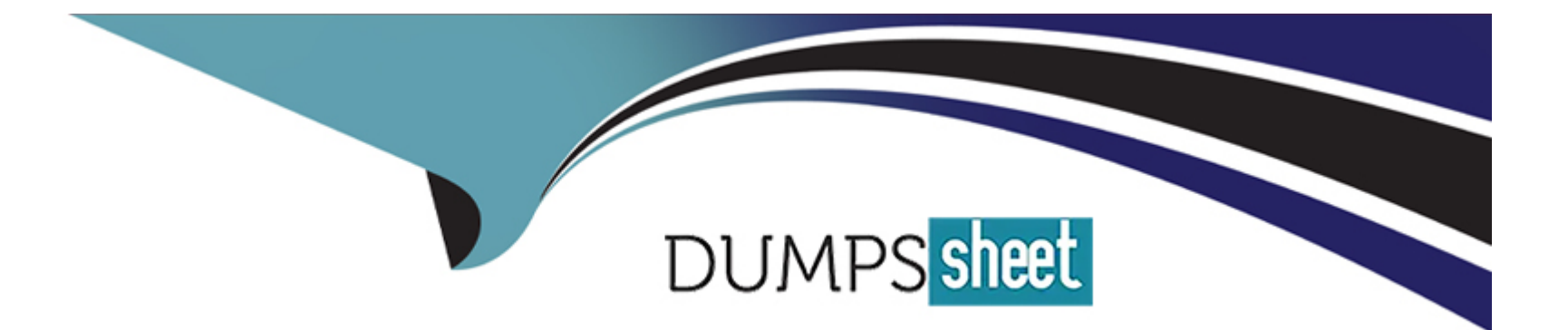

# **Free Questions for 1Z0-1042-23 by dumpssheet**

# **Shared by Hayes on 12-12-2023**

**For More Free Questions and Preparation Resources**

**Check the Links on Last Page**

# **Question 1**

#### **Question Type: MultipleChoice**

Which two statements are true regarding messaging adapters in Oracle integration Cloud?

#### **Options:**

**A-** Both the Apache Kafka and OCI Streaming adaptor support XML, JSON and Avro message formats.

**B**- The OCI Streaming Adaptor does not support consuming messages from a specified consumer group.

**C-** The apache Kafka adaptor can be configured to support Transactions in case of Producer.

**D-** It is not mandatory to install a Connectivity agent to use the OCI Streaming Adaptor for Inbound poling

# **Answer:**

A, C

# **Question 2**

**Question Type: MultipleChoice**

You need to create a scheduled orchestration integration that is based on an existing app-drive orchestration using the same display name.

Which statement is valid for this use case?

### **Options:**

**A-** You can create the new integration as a different major version of the existing one.

- **B-** You can close the existing integration and specify it to use the scheduled orchestration pattern.
- **C-** You cannot create another integration that uses the same name.
- **D** You can create the new integration by using the same display name but with a different identifier.

### **Answer:**

#### D

# **Question 3**

**Question Type: MultipleChoice**

GlobalTech Corporation uses Oracle integration Cloud (OIC) to synchronize data between their ERP systems. They currently have a scheduled integration that runs rightly at 3 AM. With the implementation of a new CRM system that supports real-time data synchronization, Globaltech we update their ERP system immediately after any data changes in the CRM. To achieve this, they need convert their scheduled integration to an app-driven integration, allowing the CRM system to trigger implementing this conversion, which of these consideration is NOT valid(False)?

### **Options:**

**A-** You must choose an existing REST Adaptor trigger connection resource.

**B-** You cannot convert a scheduled integration to a REST Adaptor triggered integration with multiple verbs- True

**C-** Any existing scheduled parameters will be automatically converted to integration properties --True.

**D-** You cannot convert a scheduled integration with assignments that have the fault data type.

## **Answer:**

#### A

# **Question 4**

**Question Type: MultipleChoice**

#### **Options:**

A- It uses XML to define the service layer document which consists of origin of the web se port types, request and response data.

**B-** It stands for "Web Service Description language' and is a document written in object1.

**C-** It is wrapper for a SOAP message.

**D-** It uses XML ir JSON to define the service layer document which consist of origin of the headers, port types, request and response data.XXXXXXX It is.

# **Answer:**

B

# **Question 5**

### **Question Type: MultipleChoice**

In Oracle integration Cloud (OIC), you are working on an integration that uses a REST trigger, require authentication. You need to ensure that only authorized clients can access the integration.

#### **Options:**

**A-** Enable Corss-Origion Resource Sharing (CORS) and set an API key in the REST Adapter configuration.

**B-** Configure the REST Adapter with a Basic Authentication or Auth 2.0 security policy and provide the required credentials.

**C-** Set up an in whitelist in the OIC instance, allowing only specific IP addresses to access the integration.

**D**- Encrypt the payload using a custom encryption algorithm and provide the decryption key to autheorized clients.

## **Answer:**

B

# **Question 6**

#### **Question Type: MultipleChoice**

You are tasked with testing an integration that uses a REST trigger in Oracle integration Cloud (OIC). You have successfully configured the REST Adapter, and new you want to verify that the integration functions correctly.

## **Options:**

- **A-** Manually trigger the integration by sending an email to a specified email address with the required REST parameters.
- **B** Export the integration as a .jar file and run it in a local development environment.
- **C-** Use the ''Test'' button in the integration designer to create a request, validate the response, and review the execution logs.
- **D-** Perform a SQL query on the associated database to ensure that the expected data is present.

## **Answer:**

C

To Get Premium Files for 1Z0-1042-23 Visit

[https://www.p2pexams.com/products/1z0-1042-2](https://www.p2pexams.com/products/1Z0-1042-23)3

For More Free Questions Visit

[https://www.p2pexams.com/oracle/pdf/1z0-1042-2](https://www.p2pexams.com/oracle/pdf/1z0-1042-23)3